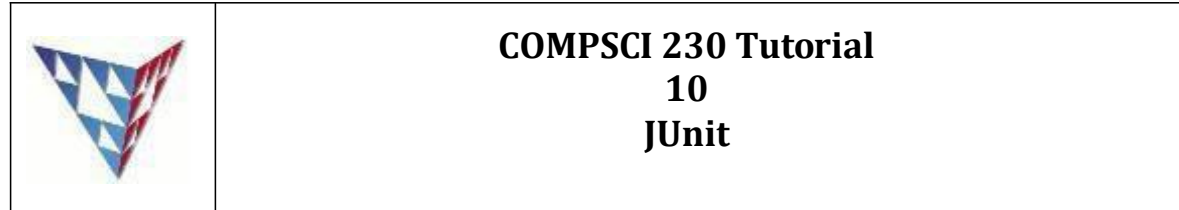

## **Getting Started**

**Case Study 1: Use JUnit to write test cases for testing Add(), Substract(), and TestDivide() Functions from Calculator.java ( you can download the calculator.java from the tutorial website)**

Q1 Test the add() function, test values are 2 and 3, doesthe result equals 5?

Q2 Test the substract() function, test values are 10 and 2, doesthe result equal 8 ?

Q3 Test the divide () function, test values are 8 and 2, does the result equal 4 ?

Q4 Test the square function, test value is 2, does the result equal 4 ?

Q5 Test the squareRoot(), multiply(), what'sthe output? How to fix it?

**Case Study 2: Use JUnit to write test cases for testing wordFormat4DB Functions from WordDealUtil.java (you can download the WordDealUtil.java from the tutorial website)**

Q1: Input string "employeeInfo" into the wordFormat4DB function; does the output string equal "employee\_info"?

Q2: Complete the "public void wordEormat4DBEmpty()" by Inputting string "" into the wordFormat4DB function ; does the output string equal ""?

Q3: Complete the "public void wordEormat4DBBegin ()" by inputting string "EmployeeInfo" into the wordFormat4DB function; does the output string equal "employee\_info"?

Q4: Complete the "public void wordEormat4DBEnd ()" by inputting string "employeeInfoA" into the wordFormat4DB function; does the output string equal "employee\_info\_a"

Q5: Complete the "public void wordEormat4DBTogether ()" by inputting string "employeeAInfo" into the wordFormat4DB function; does the output string equal "employee\_a\_info"